# **Secure and Remote 3D Printing Requirements Document**

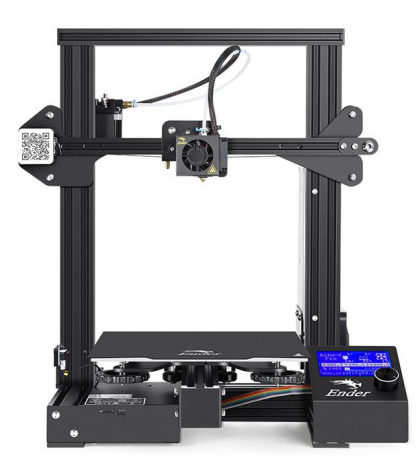

**Tiffanie Petersen** - [tpetersen2018@my.fit.edu](mailto:tpetersen2018@my.fit.edu)

**Isaiah Thomas** - [ithomas2018@my.fit.edu](mailto:ithomas2018@my.fit.edu)

**Carl Mann** - [cmann2013@my.fit.edu](mailto:cmann2013@my.fit.edu)

**Nick Contrell** - [ncontrell2019@my.fit.edu](mailto:ncontrell2019@my.fit.edu)

Sponsored by **Dr. Siddhartha Bhattacharyya** - [sbhattacharyya@fit.edu](mailto:sbhattacharyya@fit.edu)

## Table Of Contents

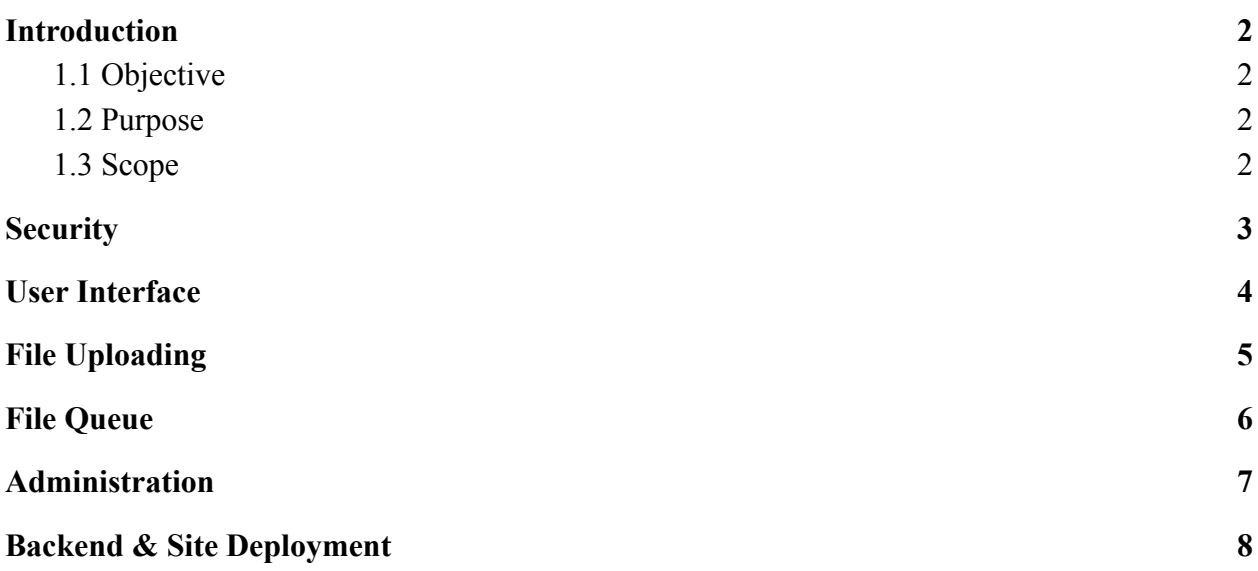

#### <span id="page-2-1"></span><span id="page-2-0"></span>1. Introduction

#### 1.1 Objective

The objective of this requirements document is to record and describe the functionality and interface the client needs for the web application. All features of the web application are listed and described in tables following. The requirements are subject to change based on the requests of the client and results of testing. Features below are organized into tables relating to various overarching requirements. Each table has a label which describes the general theme or product of the various functionalities listed working together.

#### <span id="page-2-2"></span>1.2 Purpose

The purpose of this project is to provide students and faculty outside of the printer lab an ability to request their 3-D model be printed while ensuring protection of the lab's Ender-3 printer and its network. This will be accomplished by deploying a secure web application that allows authenticated users to upload GCODE files that are placed in a print queue by administrators. Throughout development, our team will maintain regular communication with the client and faculty in order to keep fulfilling expectations and stay on track with their vision. Our implementation should provide a user all of the functionality necessary to upload and request a model to be printed and reduce security risks to the best of our ability. When it comes to the importance of our client's work we are looking to mitigate situations in which injection or exfiltration may occur.

#### <span id="page-2-3"></span>1.3 Scope

The scope of this project is to create remote printing capability for the printer via a web application and ensuring security of the 3D-printer from cyber threats. While our application is tailored to the specific infrastructure in the lab, we aim to design a platform and defensive protocol that can be scaled up should demand for printing services require it. Our first goal is to provide a functioning web application with which normal users can upload files, view their jobs' statuses in a queue, and login or logout. For administrative users we want to ensure the ability to display the status of printing requests, accept/decline printing requests, and allow for profile bans.

<span id="page-3-0"></span>Security

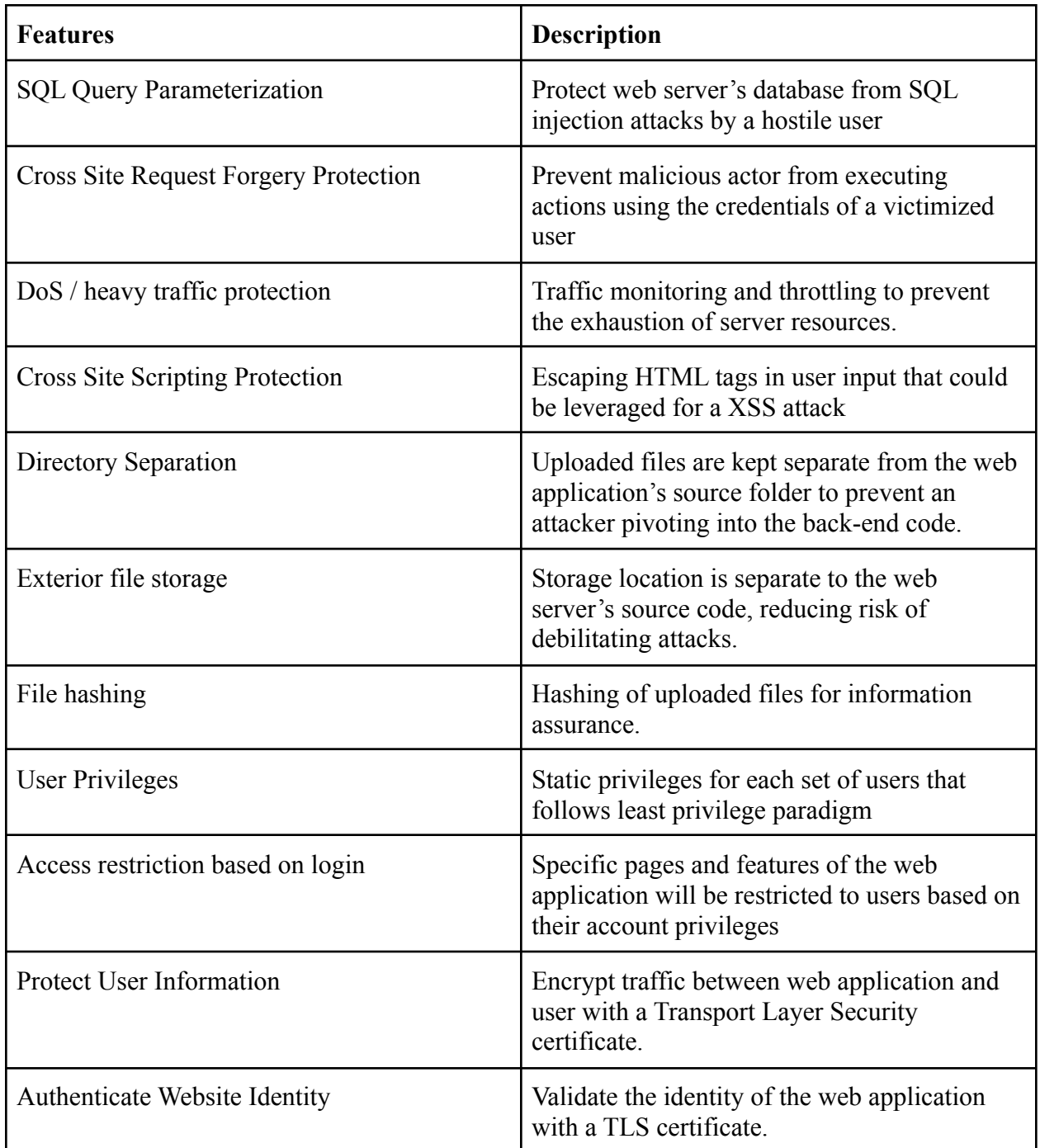

<span id="page-4-0"></span>User Interface

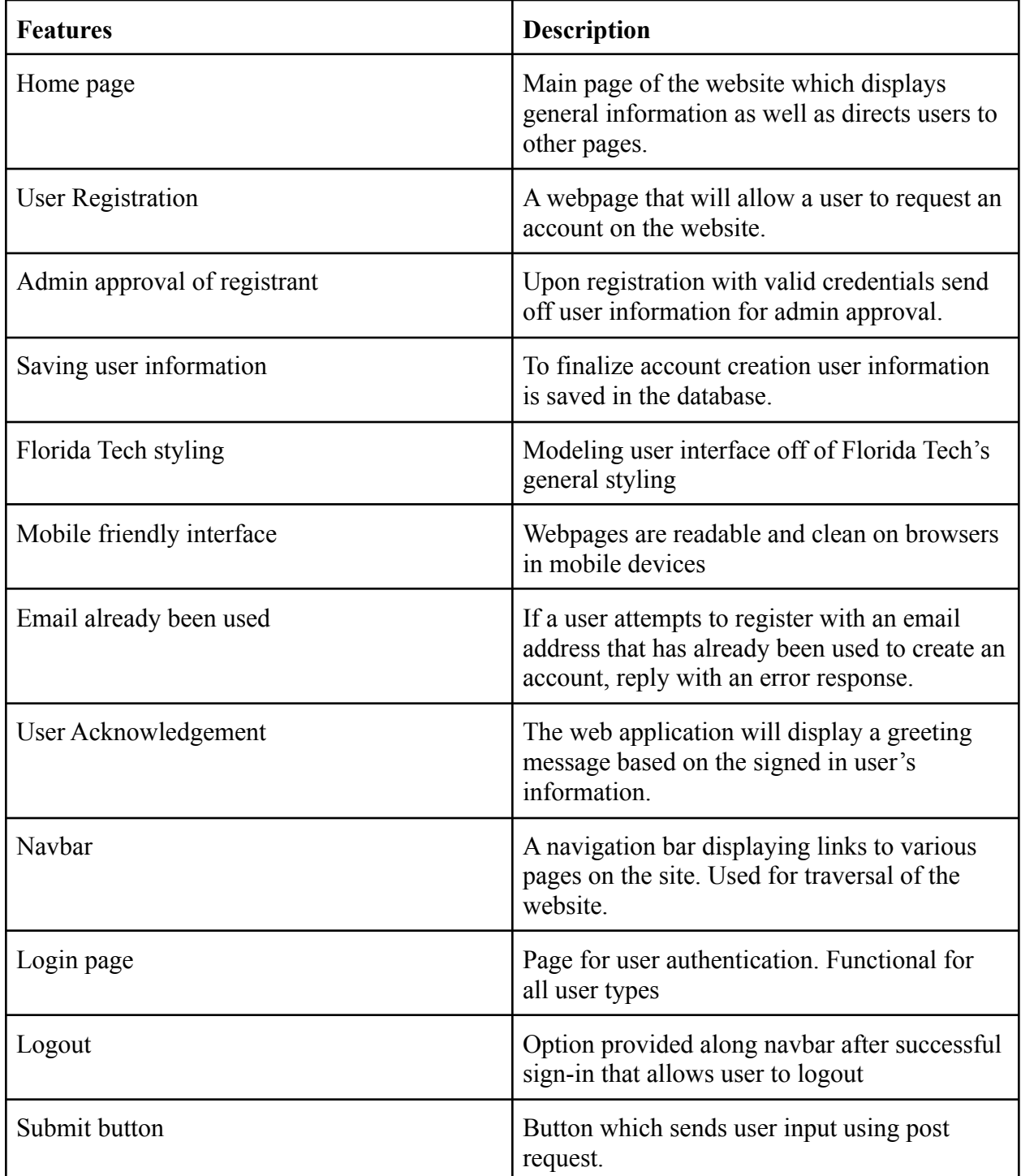

<span id="page-5-0"></span>File Uploading

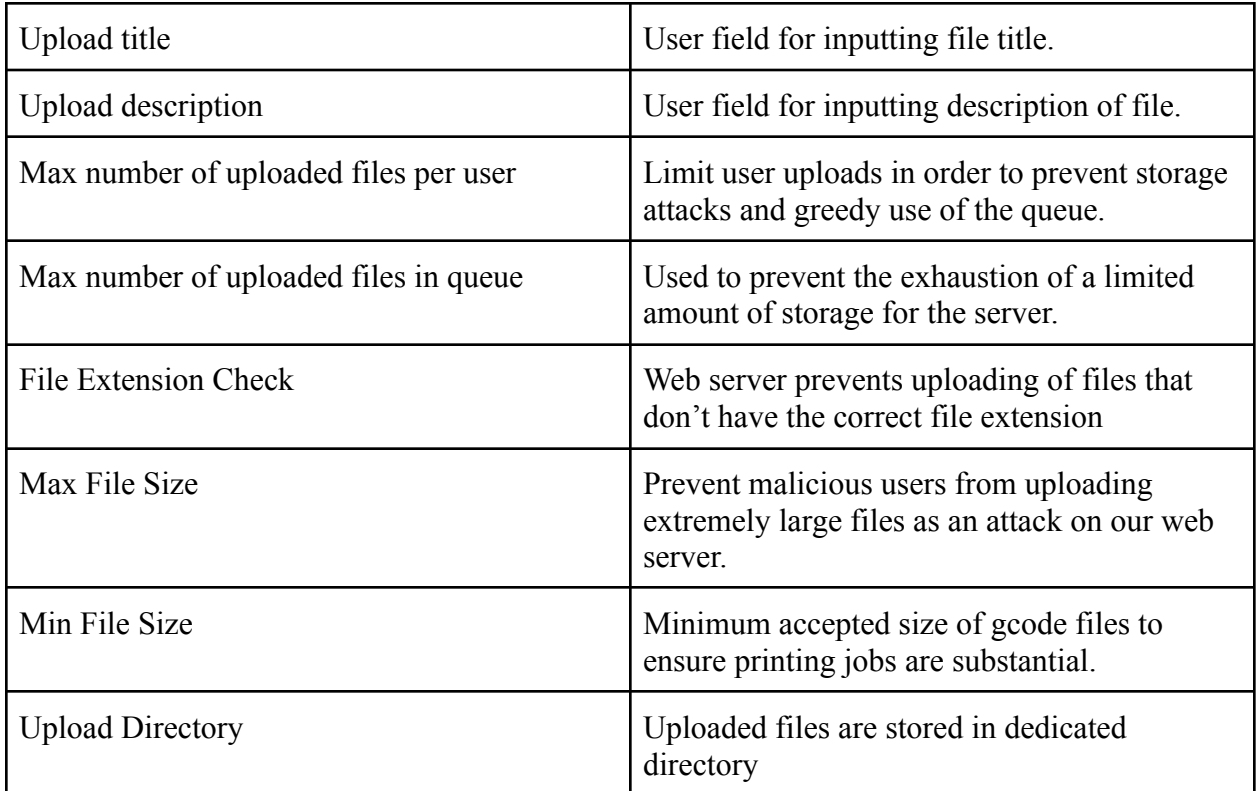

<span id="page-6-0"></span>File Queue

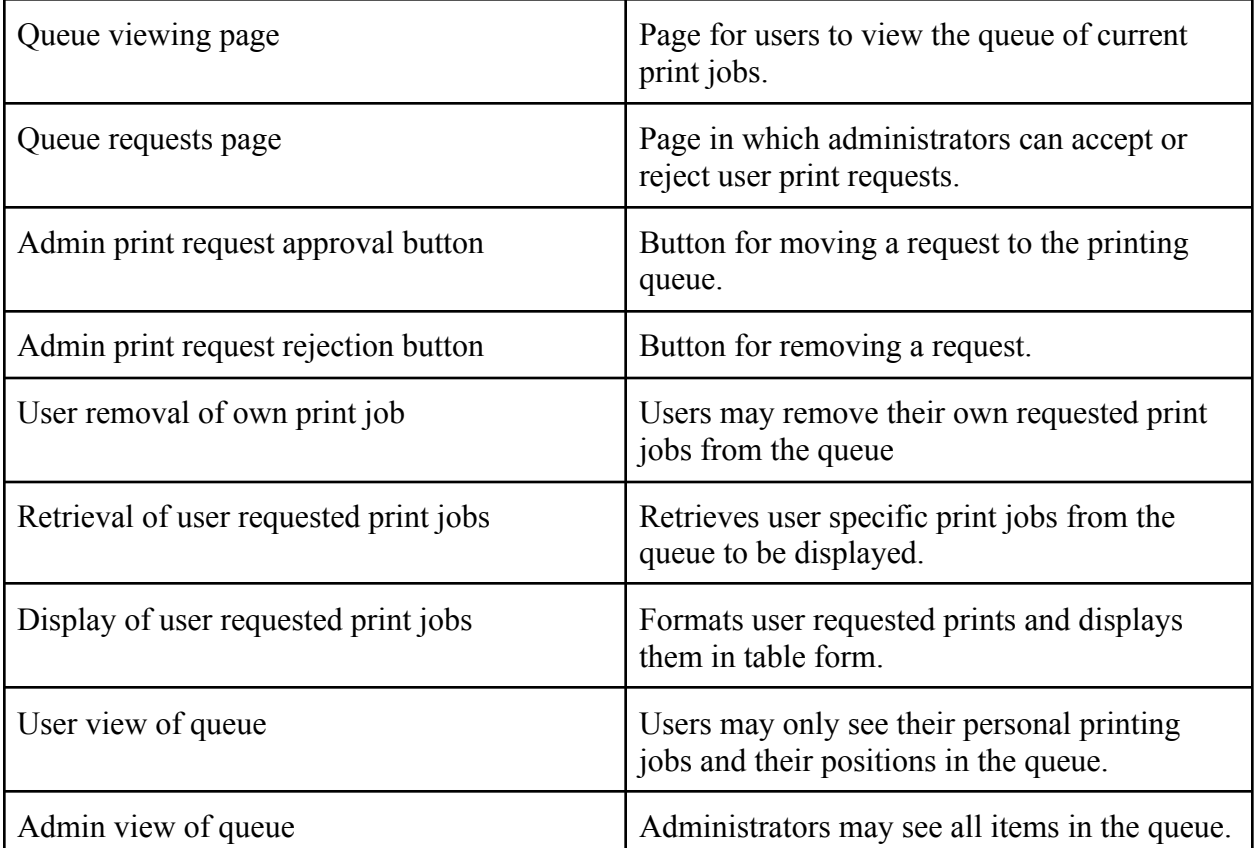

### <span id="page-7-0"></span>Administration

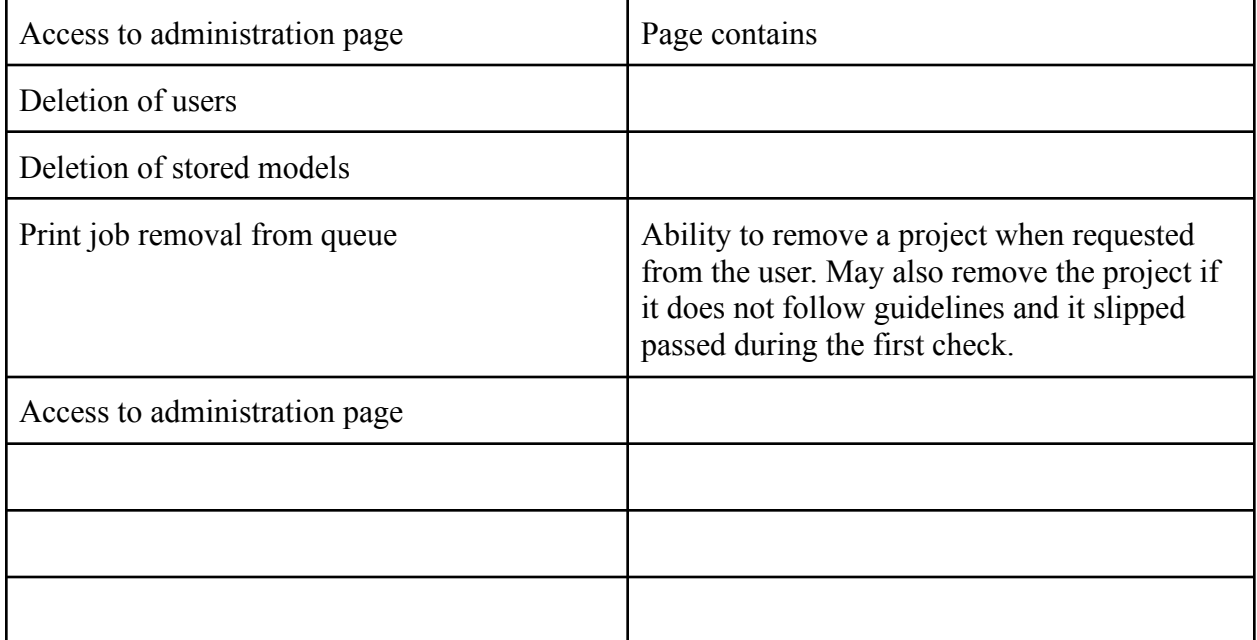

<span id="page-8-0"></span>Backend & Site Deployment

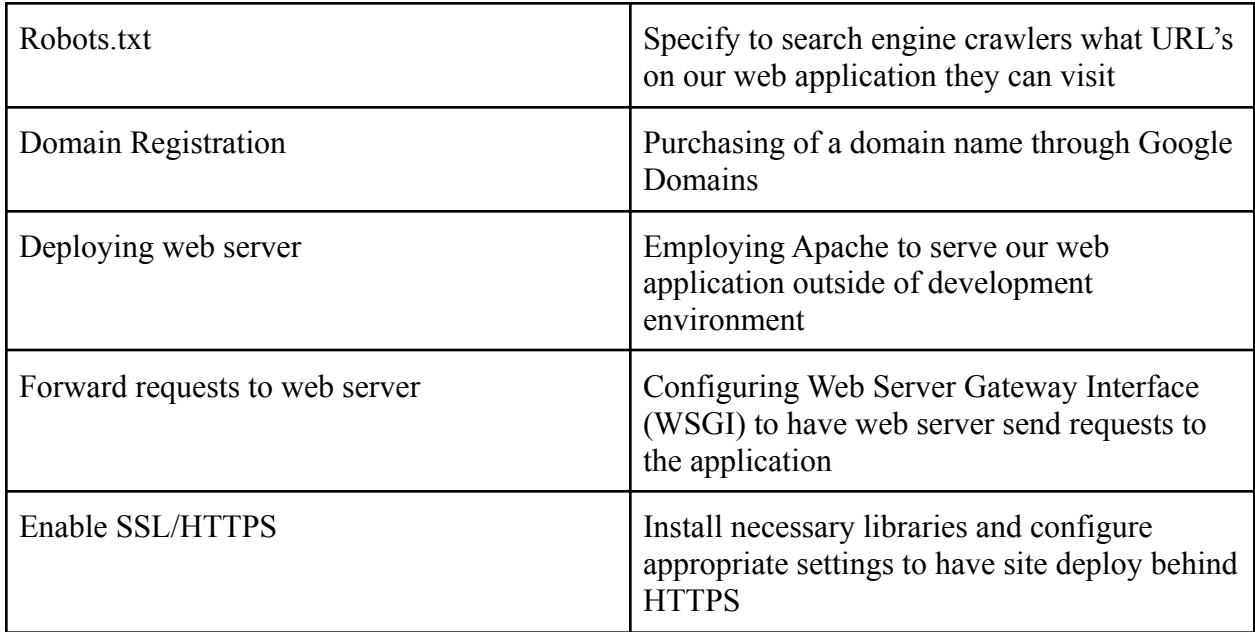